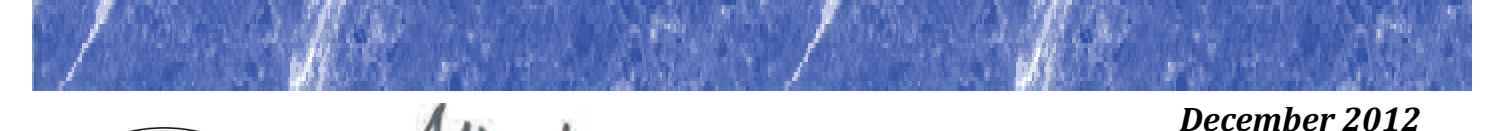

Alberta Government

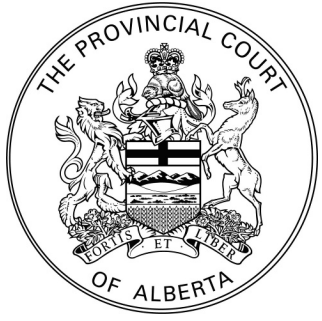

## **Court Case Management**

## **Case Management Office Opens in Canmore**

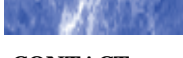

**CONTACT** 

**If** you have any **questions about CCM, please contact Tim Owens, Project Lead at 780‐937‐7044 or email [tim.owens@gov.ab.ca](mailto:tim.owens@gov.ab.ca)**

**For more information on CCM see our web page at www.albertacourts.ca**

*Special points of interest:* 

*-New CMO opening in Canmore* 

*-Margaret Keelaghan joins PIC* 

*-RSS* 

*-Facebook and Twitter* 

Court Case Management has finally reached the beautiful mountains of Canmore. The Case Management Office (CMO) officially opened its counter on December 5th in this scenic town. Most of the staff involved in this implementation also participated in the CMO launches in Okotoks and Airdrie earlier in the year, so opening day went smoothly. Many of the benefits that the CMO has brought were quite apparent to defence counsel. Dale Fedoruk, who practices in Canmore, is looking forward to the new processes. "CMO will be great for adjournments," said Fedoruk. "It will prevent clogging up the courtrooms." Anne Wilson "loves the priority line for defence", thereby minimizing wait times.

Defence counsel is reminded of the convenience of booking matters on-line, particularly beneficial at this time of year. Remote Courtroom Scheduling is available to book dates in Canmore as well as in all of the CCM locations in the province. Searching files on RCS is available in the whole province.

The opening in Canmore wraps up this stage of implementation of the provincial expansion of CCM. It is anticipated that there will be future locations identified in the new year. 

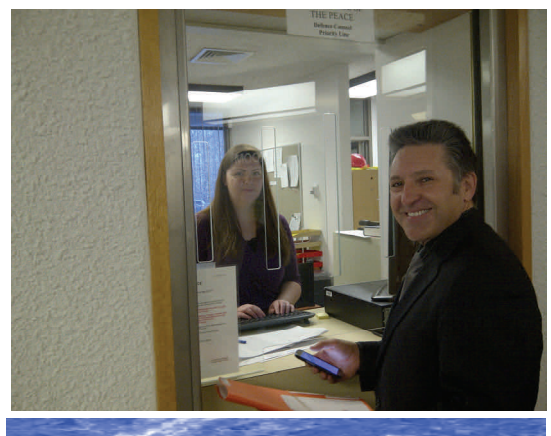

*Above—Dale Fedorchuk, defence counsel and Val Cassley, Justice of the Peace* 

*Below-L to R, Jade Allnutt, Vicki Butts, Val Cassley, Lynne Blair-Kaye, Chris Walker* 

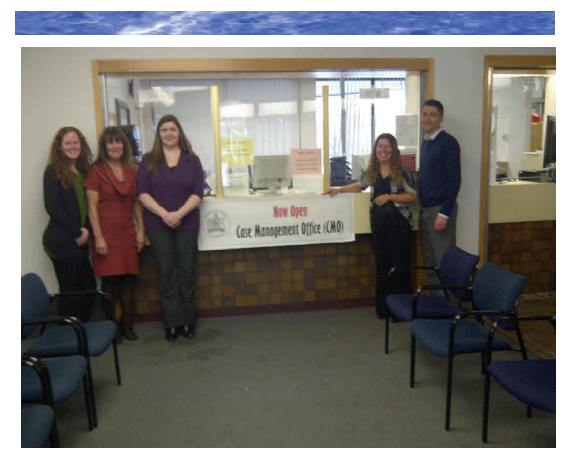

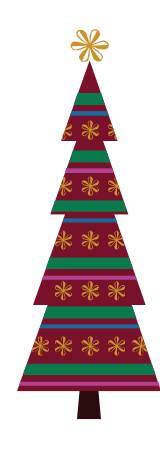

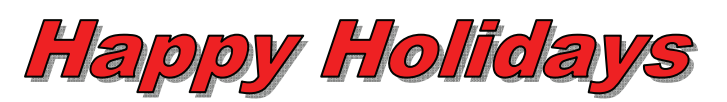

## **The PIC Welcomes a New Member**

The Provincial Implementation Committee (PIC) is pleased to welcome Calgary lawyer, Margaret Keelaghan, as its newest member. Ms. Keelaghan will join the committee as a defence counsel representative along with Laura Stevens, from Edmonton, who presently serves as a representative.

Ms. Keelaghan holds a BA (English) and LLB from the University of British Columbia (UBC) and started her own criminal law practice after her call to the Bar in 1991. Since then, she has represented clients at all levels of court in Alberta. Ms. Keelaghan is the advising criminal lawyer to Student Legal Assistance at the Faculty of Law at the University of Calgary and has volunteered with numerous legal and community organizations. She is a member of the Canadian Bar Association, the co-chair of the Criminal Defence Lawyers Association, a member of the Criminal Trial Lawyers Association as well as the Advocates Society. Her practice is focused in the area of criminal justice and civil liberties. She will be transitioning to the position of Managing

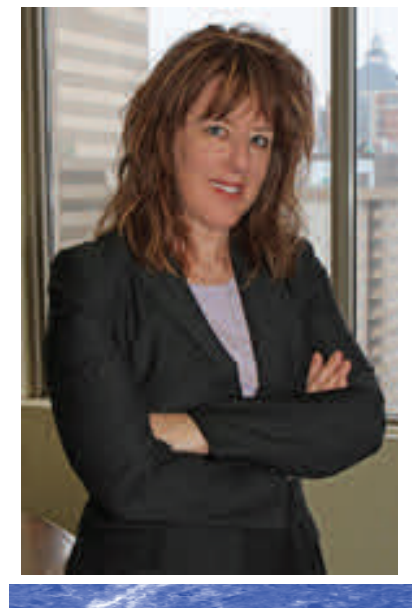

*Margaret Keelaghan—Defence counsel representative on the Provincial Implementation Committee* 

Counsel at Calgary Legal Guidance in January 2013. 

We look forward to working with Ms. Keelaghan and know that she will bring a great perspective on Justice in Alberta.

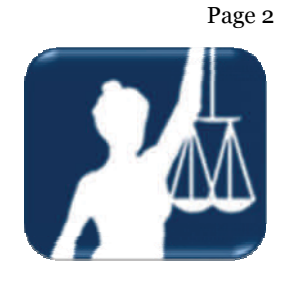

**Check for updates on the Court Case Management program posted on Facebook at:** [http://](http://www.facebook.com/AlbertaSafeCommunities) [www.facebook.com/](http://www.facebook.com/AlbertaSafeCommunities) [AlbertaSafeCommunities](http://www.facebook.com/AlbertaSafeCommunities)

**Or visit Twitter** [@ABSolGen](http://www.twitter.com/ABSolGen)

## **Really Simple Syndication (RSS)**

Announcements and updates for CCM are now posted on the Provincial Court Announcements site and available as RSS feeds. Click on the icon  $\bullet$  to subscribe to

our feeds. Instead of having to scroll through the Alberta Courts website to check manually for updates, set an RSS feed to do that for you.

If you are familiar with RSS feeds, this will be a valuable addition to your list and for those who are new to RSS feeds you can click  $\Box$  to subscribe.

To access RSS feeds, there is a tab named Feeds in your browser's "Favourites" or you can choose to have them delivered to your Outlook or Groupwise inbox (check your email settings for instructions to set up). It's almost like having a site send you an email with the newest post, except you never give your e-mail address so you don't have to worry about spam or unwanted posts.

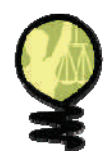

Have you changed your email address? **RCS Tip** 

Once logged in, RCS users can update their email address in *Preferences* located on the upper right hand corner of the screen.

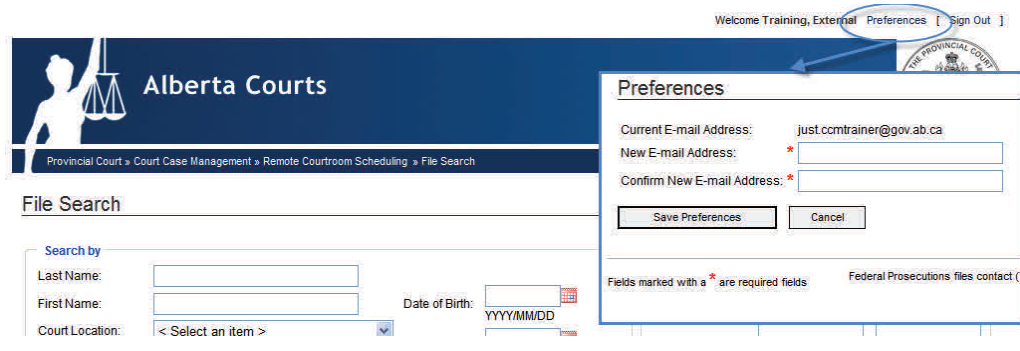